# Algèbre linéaire

#### 1 Pivot de Gauss et variations

Télécharger les fonctions utiles sur mon site web (notamment le code du pivot ci-dessous).

L'algorithme du pivot de Gauss. On rappelle l'algorithme du pivot de Gauss :

Algorithme 1 : Pivot de Gauss **Entrées :** Une matrice A de taille  $n \times n$ , un vecteur Y **Sortie :** La solution du système  $AX = Y$ , si le pivot se déroule bien pour chaque i allant de 0 à  $n-1$  faire  $j \leftarrow$  indice pivot(A,i); si  $j \neq i$  alors echange  $\text{Ligne}(A, i, j);$ echange\_ligne $(Y, i, j)$ pour chaque j allant de  $i + 1$  à  $n - 1$  faire  $\mu \leftarrow -A[j][i]/A[i][i];$ transvection $(A, j, i, \mu);$ transvection $(Y, j, i, \mu)$  $X \leftarrow$  vecteur nul de taille *n*; pour chaque i allant de n − 1 à 0 par pas de −1 faire  $x_i \leftarrow \frac{1}{a_{i,i}} (y_i - \sum_{j=i+1}^{n-1} a_{i,j} x_j)$ Renvoyer X

La fonction indice\_pivot( $A, i$ ) prend en entrée une matrice A et un indice i, et renvoie l'indice de la ligne du plus grand coefficient en valeur absolue parmi les éléments situés en dessous de  $a_{i,i}$  (compris). En mathématiques on testerait si  $a_{i,i}$  est nul avant de procéder à un échange de lignes éventuel, en informatique il ne faut pas : si  $a_{i,i}$  est très petit mais non nul, on introduit d'énormes erreurs en le prenant comme pivot. On préfère prendre le plus grand en valeur absolue. La fonction echange\_lignes parle d'elle même, et transection(A,j,i,mu) réalise l'opération  $L_i \leftarrow L_i + \mu \cdot L_i$  sur la matrice A. L'idée du pivot est de mettre la matrice sous forme triangulaire supérieure, puis de procéder à une phase de remontée pour calculer la solution de  $AX = Y$ .

On travaille avec une représentation sous forme de liste de listes : si A est une matrice, A[i] est la *i*-ème ligne, dont les éléments sont les  $A[i][j]$ . De même, un vecteur est vu comme une matrice  $n \times 1$ , et est donc représenté par une liste de listes à 1 élément.

Exercice 1. Complexité du pivot. Rappeler/retrouver la complexité du pivot de Gauss

Exercice 2. Variation. Que pensez-vous de la complexité du calcul du déterminant via une fonction récursive appliquant le développement par rapport à une ligne/colonne ? Modifier l'algorithme du pivot pour obtenir :

- 1. une fonction qui calcule le déterminant d'une matrice (rappel : un échange de lignes multiplie le déterminant d'une matrice par −1, une transvection ne le modifie pas).
- 2. une fonction qui calcule l'inverse d'une matrice (rappel : effectuer des opérations sur les lignes d'une matrice revient à la multiplier à gauche par des matrices élémentaires. Si on se débrouille pour transformer A en l'identité, cela revient à construire une matrice P telle que  $PA = I_n$ . Appliquer les mêmes opérations sur une matrice initialement égale à  $I_n$  mène à  $P = A^{-1}$ .

Vérifier vos fonctions à l'aide des fonctions fournies et Numpy (voir page suivante). Vérifier que la complexité est la même que celle du pivot.

```
>>> M=tri_diag(4)
>>> determinant(M)
55.0
>>> alg.det(M)
55.000000000000014
>>> np.array(inverse(M))
array([[ 0.38181818, 0.14545455, 0.05454545, 0.01818182],
        [ 0.14545455,  0.43636364,  0.16363636,  0.05454545],<br>[ 0.054545455,  0.16363636,  0.43636364,  0.14545455],[ 0.05454545, 0.16363636, 0.43636364, 0.14545455],
       [ 0.01818182, 0.05454545, 0.14545455, 0.38181818]])
>>> alg.inv(M)
array([[ 0.38181818, 0.14545455, 0.05454545, 0.01818182],
          0.14545455, 0.43636364, 0.16363636, 0.05454545],
        [ 0.05454545, 0.16363636, 0.43636364, 0.14545455],
       [ 0.01818182, 0.05454545, 0.14545455, 0.38181818]])
```
### 2 Résolutions particulières.

On donne ici quelques idées sur d'autres méthodes de résolution. L'idée est en général d'aller plus vite que la complexité du pivot de Gauss, quitte à sacrifier un peu l'exactitude de la solution. On travaille avec des tableaux Numpy dans la suite.

**Exercice 3.** Méthode de Jacobi. On se donne une matrice A à diagonale dominante, c'est à dire que  $A = (a_{i,j})_{0 \leq i,j \leq n-1}$ vérifie  $|a_{i,i}| > \sum_{j \neq i} |a_{i,j}|$  pour tout  $i \in [0, n-1]$  (une telle matrice est classiquement inversible). On décompose A sous la forme  $D + H$ , avec D la matrice diagonale constituée des coefficients diagonaux de A et H la matrice à coefficients diagonaux nuls égale à  $A - D$ . D'étant inversible (c'est évident), le système  $Ax = y$  s'écrit  $Dx = y - Hx$  soit encore x = D<sup>−</sup><sup>1</sup> (y − Hx). La méthode de Jacobi consiste à partir d'un certain x<sup>0</sup> ∈ **R** <sup>n</sup> (absolument quelconque, par exemple 0) et itérer à partir de  $x_0$  la fonction  $f : z \mapsto D^{-1}y - D^{-1}Hz$ . On pose  $(x_n)_{n\in\mathbb{N}}$  la suite ainsi obtenue, dont on peut montrer qu'elle converge vers x, solution de  $Ax = y$ . Remarquez que :

- l'inverse de  $D$  n'est pas coûteux à calculer car  $D$  est diagonale;
- le produit d'une matrice  $n \times n$  et d'un vecteur a une complexité  $O(n^2)$ . Si le nombre d'étapes effectuées par la méthode de Jacobi est faible par rapport à n, on obtient une meilleure complexité que l'algorithme du pivot de Gauss (mais la solution n'est qu'approchée).
- 1. On pose  $M = \max_{0 \le i \le n-1}$  $\frac{1}{|a_{i,i}|}\sum_{j\neq i}|a_{i,j}|.$  $\frac{1}{|a_{i,i}|}\sum_{j\neq i}|a_{i,j}|.$  $\frac{1}{|a_{i,i}|}\sum_{j\neq i}|a_{i,j}|.$  Comme A est à diagonale dominante,  $M < 1$ . On admet <sup>1</sup> que la fonction f est M-lipschitzienne, pour la norme infinie définie par  $\|(y_i)_{0\leq i\leq n-1}\|_{\infty} = \max |y_i|$ , ce qui implique<sup>[2](#page-1-1)</sup> que  $||x - x_k||_{\infty} \le \frac{M^k}{1-M} ||x_0 - x_1||_{\infty}$ . En déduire une estimation du nombre d'étapes à effectuer dans la méthode de Jacobi, si l'on vise une précision de  $\varepsilon$  sur chaque coefficient de x.
- 2. Écrire une fonction couple(A) renvoyant le couple  $(D^{-1}, H)$  de matrices associées à A sous forme de tableaux Numpy. On partira de deux tableaux np.zeros((n,n)) qu'on remplira comme il se doit (la matrice D<sup>−</sup><sup>1</sup> se calcule facilement : ses coefficients sont les inverses des éléments digonaux de A).
- 3. Écrire une fonction donnant la norme infinie du vecteur passé en paramètre.
- 4. Implémenter effectivement une fonction jacobi(A,Y,eps) en Python (on commencera avec  $x_0$  égal au vecteur nul, np.zeros(n)). La fonction np.dot donne le produit matriciel.
- 5. Quelle est sa complexité, en fonction de  $\varepsilon$  et de n?

```
>>> A=tri_diag(4)
>>> Y=np.zeros(4) ; Y[0]=1
>>> jacobi(A,Y,10**-3) #17 est le nombre d'étapes effectuées
17<br>array([ 0.38181624.
                     0.14545285, 0.05454232, 0.018180771)
>>> alg.solve(A,Y)
array([ 0.38181818, 0.14545455, 0.05454545, 0.01818182])
```
Exercice 4. Calcul de la valeur propre de plus grand module. Dans cet exercice, on utilise la norme 2 (euclidienne), définie comme suit :  $\|(x_i)_{0\leq i\leq n}\|_2 = \sqrt{\sum_{i=0}^{n-1} x_i^2}$ . On suppose que la matrice  $A = (a_{i,j})_{0\leq i,j\leq n-1}$  possède une unique

<span id="page-1-0"></span><sup>1.</sup> Ceci se vérifie facilement.

<span id="page-1-1"></span><sup>2.</sup> Cela aussi n'est pas trop dur à montrer.

valeur propre de module maximal, de multiplicité 1. On définit les suites suivantes, en partant d'un vecteur  $x_0$  arbitraire (on pourra le choisir au hasard) et  $y_0 = \frac{x_0}{\|x_0\|_2}$ :

$$
\left\{ \begin{array}{l} x_k = A y_{k-1} \\[2mm] y_k = \frac{x_k}{\|x_k\|_2} \\[2mm] \lambda_k = {^t\!y_k A y_k} \end{array} \right.
$$

On peut montrer que pour « presque tout »  $x_0$  initial,  $(\lambda)_k$  converge vers la valeur propre de module maximal, et  $(y_k)$ vers un vecteur propre associé, de norme 1.

Programmer le calcul de cette suite sous la forme d'une fonction  $vp(A,eps)$ . On prendra comme vecteur initial  $x_0$ un vecteur choisi aléatoirement, et comme condition d'arrêt  $|\lambda_k - \lambda_{k-1}| < \varepsilon$ , et on renverra la valeur  $\lambda_k$  et le vecteur  $y_k$  obtenus.

Comparer avec alg.eig qui renvoie valeurs et vecteurs propres (ces derniers sous la forme de la matrice des vecteurs propres).

```
>>> A=tri_diag(4)
>>> vp(A, 10***-3)
(4.6170266970284484, array([-0.34993929, 0.59213796, -0.6130905 , 0.38863243]))
>>> alg.eigvals(A) #la vp de module maximal est bien 4.61...
array([ 1.38196601, 2.38196601, 4.61803399, 3.61803399])
```
#### 3 Ballades sur un graphe et théorème de Perron-Frobenius

Un graphe orienté est un couple  $(V, E)$  où les éléments de V sont appelés sommets et les éléments de  $E \subseteq V^2$  sont appelés des arcs. On considère une marche aléatoire sur ce graphe : on part d'un sommet initial  $v_0$ , et à chaque étape, si l'on se situe au sommet  $v_i$  on se dirige vers l'un des voisins  $v_j$  de  $v_i$  (l'un des v tels que  $(v_i, v) \in E$ ) avec une certaine probabilité  $p_{i,j}$  ne dépendant que de  $v_i$  et  $v_j$  (i.e indépendante du parcours effectué précédemment). Formellement, on numérote les sommets de 0 à n − 1 et on représente le graphe par une matrice de taille n × n dont les éléments sont les  $p_{i,j}$ . Cette matrice est la matrice d'adjacence du graphe, et naturellement  $\sum_{i=0}^{n-1} p_{i,j} = 1$  pour tout *i* : les lignes de la matrice sont toutes de somme 1. Une telle matrice est dite stochastique. L'exemple suivant montre un graphe et la matrice d'adjacence associée.

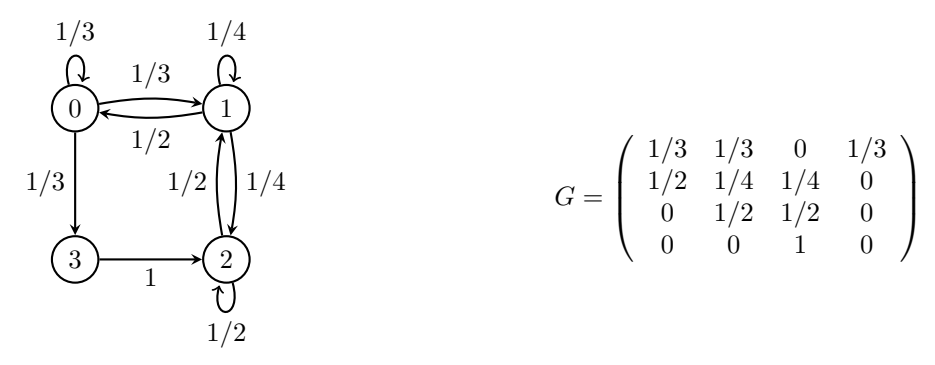

Question 1. Se diriger vers un nouveau sommet. La fonction random du module du même nom fournit un réel aléatoire de l'intervalle  $[0,1]$  (suivant la loi continue uniforme sur cet intervalle). Ecrire une fonction suivant $(L)$ prenant en entrée une liste  $[p_0, p_1, \ldots, p_{n-1}]$  de probabilités de somme totale 1, et renvoyant l'élément  $i \in [0, n-1]$ avec la probabilité  $p_i$ . Indication : il est très commode de calculer d'abord les sommes cumulés  $[s_0, s_1, \ldots, s_{n-1}]$ , avec  $s_i = p_0 + \cdots + p_i$ , de tirer x au hasard dans [0,1] via random() et de renvoyer le premier indice i tel que  $s_i \geq x$ .

Remarque : on pourrait calculer ces sommes cumulées une seule fois, et procéder par recherche dichotomique à chaque étape, pour gagner en complexité.

>>> [suivant([0.3, 0.2, 0.5]) for i in range(20)] [2, 0, 0, 0, 1, 2, 2, 2, 2, 2, 0, 2, 1, 2, 1, 2, 2, 1, 2, 2]

Question 2. Ballade aléatoire. Déduire de la fonction précédente une fonction ballade(G,s,N), prenant en entrée

— le graphe, donné par sa matrice d'adjacence ;

- un sommet de départ  $s \in [0, n-1]$ , si le graphe a n sommets;
- un entier  $N \geq 0$ .

et réalisant une marche aléatoire à N étapes sur le graphe, la fonction renvoyant le sommet atteint à la fin. À l'étape i, on utilisera la fonction précédente sur  $G[i]$  pour savoir quel sommet visiter ensuite.

>>> [ballade(G,0,100) for i in range(20)] [2, 0, 0, 1, 3, 0, 1, 1, 3, 1, 0, 0, 2, 1, 2, 1, 1, 2, 1, 2]

Question 3. Des statistiques. Écrire une fonction stats(G,N,M) prenant en entrée deux entiers N et M et un graphe G, et effectuant M marches aléatoires de longueur N partant du sommet 0. La fonction renvoie une liste de somme 1, l'élément en case i étant la proportion de marches aléatoires de longueur N effectuées depuis le sommet 0 et ayant terminé au sommet numéro i. On testera avec  $N = 200$  et  $M = 1000$ , par exemple.

```
>>> stats(G,200,1000)
[0.258, 0.316, 0.358, 0.068]
```
Question 4. Théorème de Perron Frobenius. Comparer avec le vecteur propre dont la somme des coefficients vaut 1, associé à la valeur propre 1 de la matrice  ${}^tG$ . On pourra utiliser à nouveau alg.eig, et np.transpose pour la transposée.

## 4 Annexe : rappels Numpy

- $-$  np.zeros(n) : crée un vecteur (ligne) à n composantes nulles.
- $-$  np.zeros( $(n,m)$ ) : crée une matrice à n lignes et m colonnes remplie de zéros ; marche aussi avec des dimensions supplémentaires.
- np.array(L) : convertir une liste en tableau Numpy. Si L est une liste de listes, on obtient une matrice, etc...
- Les opérations usuelles se font terme à terme sur les tableaux Numpy. Les opérations scalaires également, par exemple si v est un tableau Numpy, 2\*v est le tableau où toutes les entrées ont été multipliées par 2.
- M.dot(N), np.dot(M,N) : produit matriciel de M par N (si dimensions compatibles). Remarque : si M est une matrice et N un vecteur ligne, le produit est le produit matrice-vecteur standard, le résultat est donné comme un vecteur ligne.
- M.transpose(), np.transpose(M) : copie transposée de M.
- alg.det(M) : déterminant de M.
- $-$  alg.inv(M) : inverse de M.
- $-$  alg.matrix\_power(M,n) : calcule  $M^n$  pour  $n \in \mathbb{N}$ .
- alg.solve(M,Y) : résolution de  $MX = Y$ .
- alg.eigvals(M) : valeurs propres de M (sous forme de tableau Numpy).
- alg.eig(M) : valeurs et vecteurs propres de M. Les vecteurs propres sont donnés sous la forme d'une matrice de passage. Avec T,P=alg.eig(M), on a  $M = PDP^{-1}$ , avec D la matrice diagonale dont les coefficients diagonaux sont donnés par T, si M est diagonalisable. Attention : avec des flottants, les égalités ne sont vraies qu'à  $\varepsilon$  près...
- np.random.random() renvoie un réel aléatoire de [0, 1[. Avec un paramètre supplémentaire, on peut avoir un vecteur Numpy constitué d'entrées aléatoires :

>>> np.random.random(4) array([ 0.3158855 , 0.01930876, 0.57718712, 0.1082994 ])